Цель энциклопедии – собрать знания, рассеянные по свету, привести их в систему, понятную для людей ныне живущих, и передать тем, кто придет после нас...

*Д. Дидро*

# **Содержание**

#### **Глава 1 Как и что ищут в Википедии? ...................................... 9** 1.1 Энциклопедия Encarta – предшественница Википедии и YouTube...................9 Бумажные энциклопедии – гостьи из XVIII века....................................................9 Особенности мультимедийных энциклопедий .......................................................10 Бесплатное побеждает!.....................................................................................................12 1.2 Отличительные черты Википедии ..............................................................................12 Оперативность и демократичность Википедии......................................................12 Что есть и чего нет в Википедии? ................................................................................13 1.3 Поиск в Википедии по заголовкам и по содержанию...........................................15 Поиск в Википедии по заголовкам..............................................................................15 Интернациональный поиск............................................................................................16 Поиск по содержанию ......................................................................................................16 Поиск в Википедии по словосочетанию....................................................................17 Википедия на фоне традиционных энциклопедий................................................19 1.4 Викицитатник – кладезь цитат .....................................................................................21 Зачем нужен Викицитатник? ........................................................................................21 Начинаем поиск в Викицитатнике ..............................................................................23 Уточнение цитат .................................................................................................................24 Поиск по персоналиям.....................................................................................................25 Поиск цитат на заданную тему......................................................................................27 Дополняем Викицитатник..............................................................................................28 Ищем оригинал цитаты по ее переводу на русский...............................................30 Потренируемся в поиске .................................................................................................31 1.5 Викисловарь и Викиновости .........................................................................................32 Начинаем поиск в русском Викисловаре ..................................................................32 Обратный словарь..............................................................................................................35 Что нового в Викиновостях? .........................................................................................38

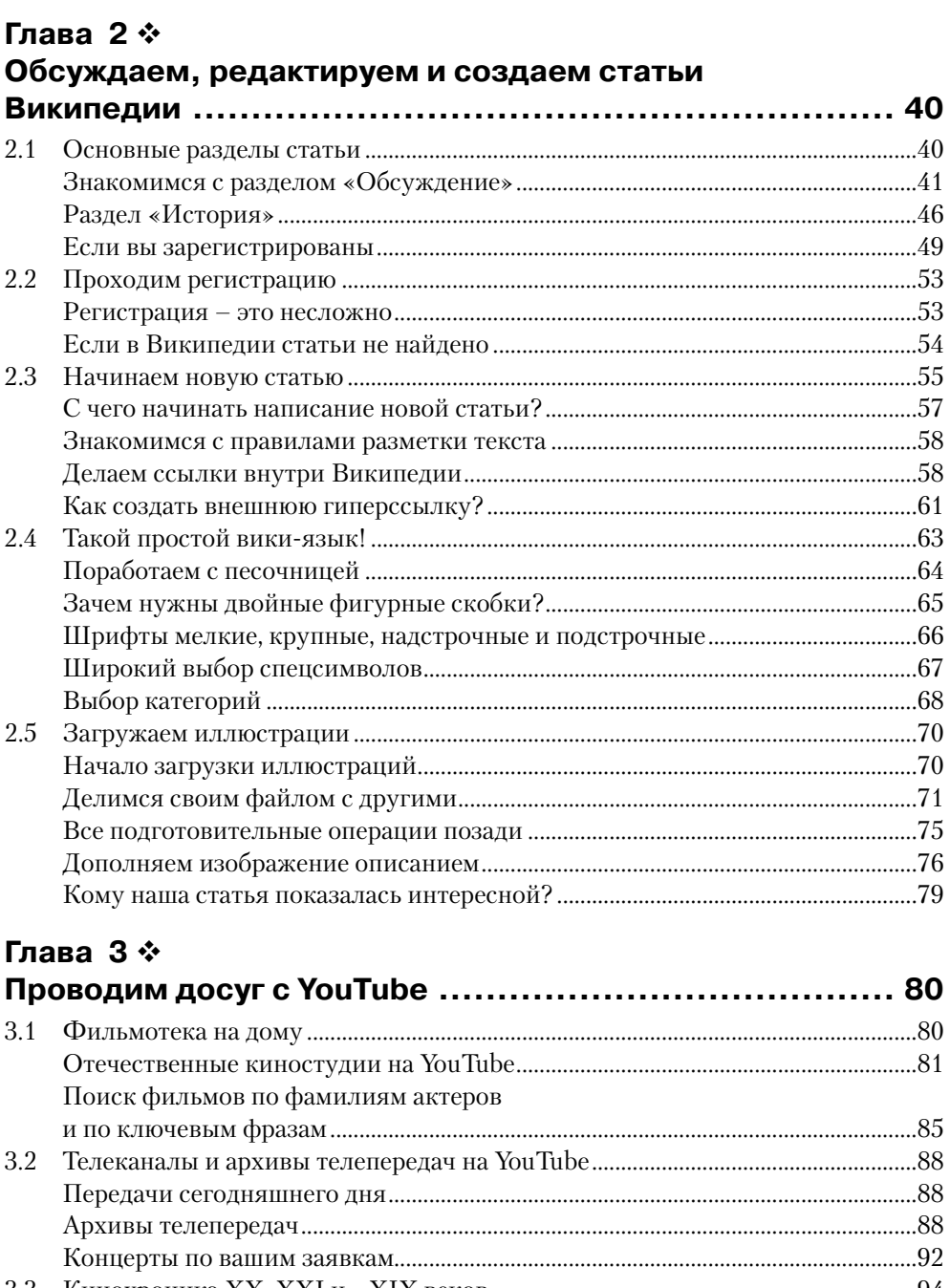

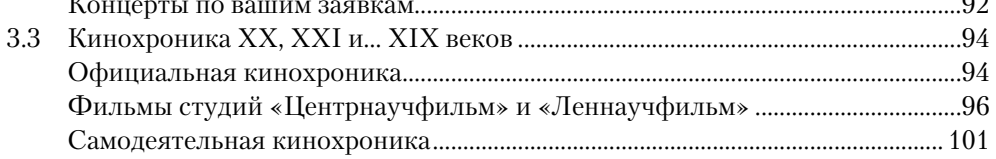

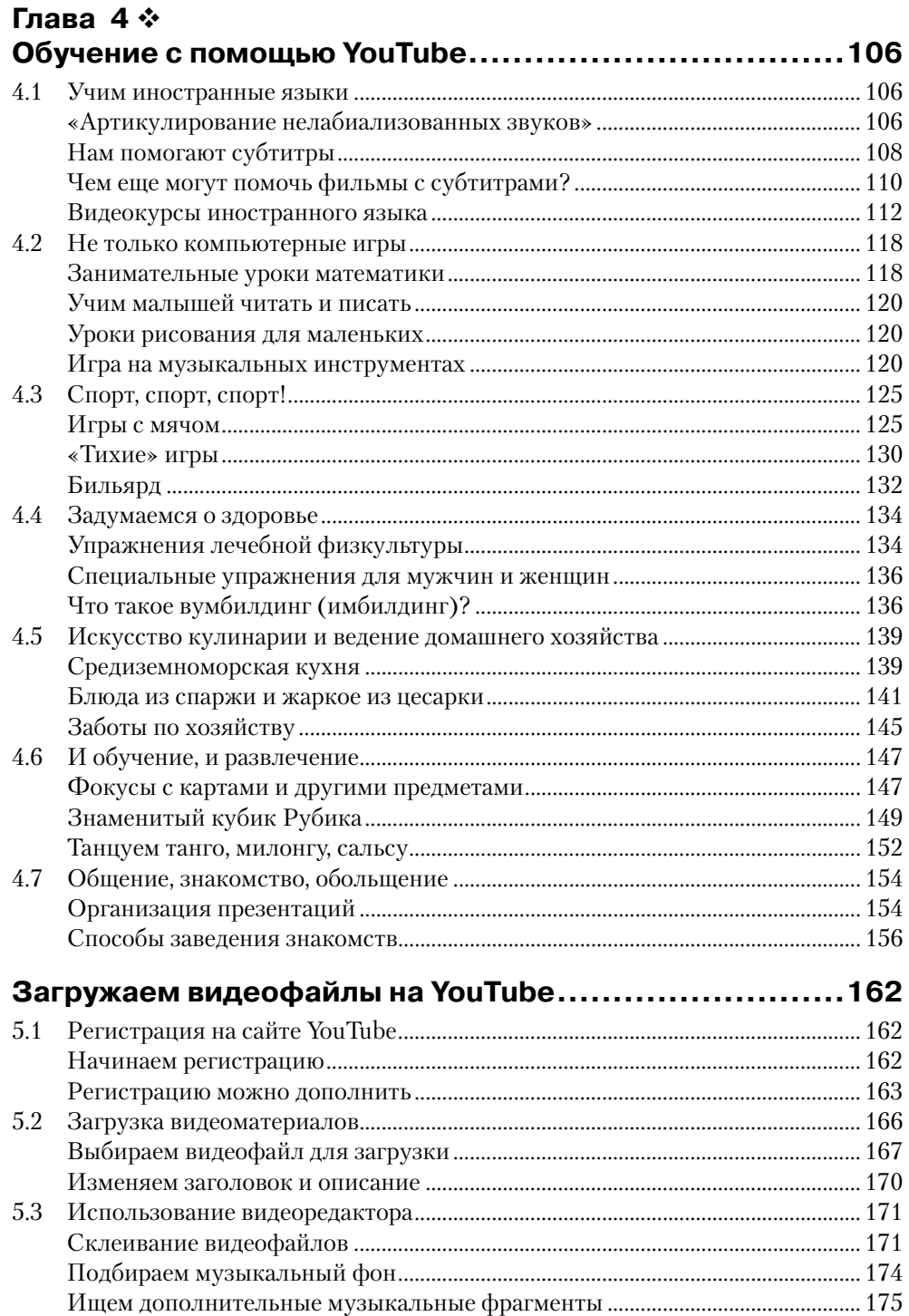

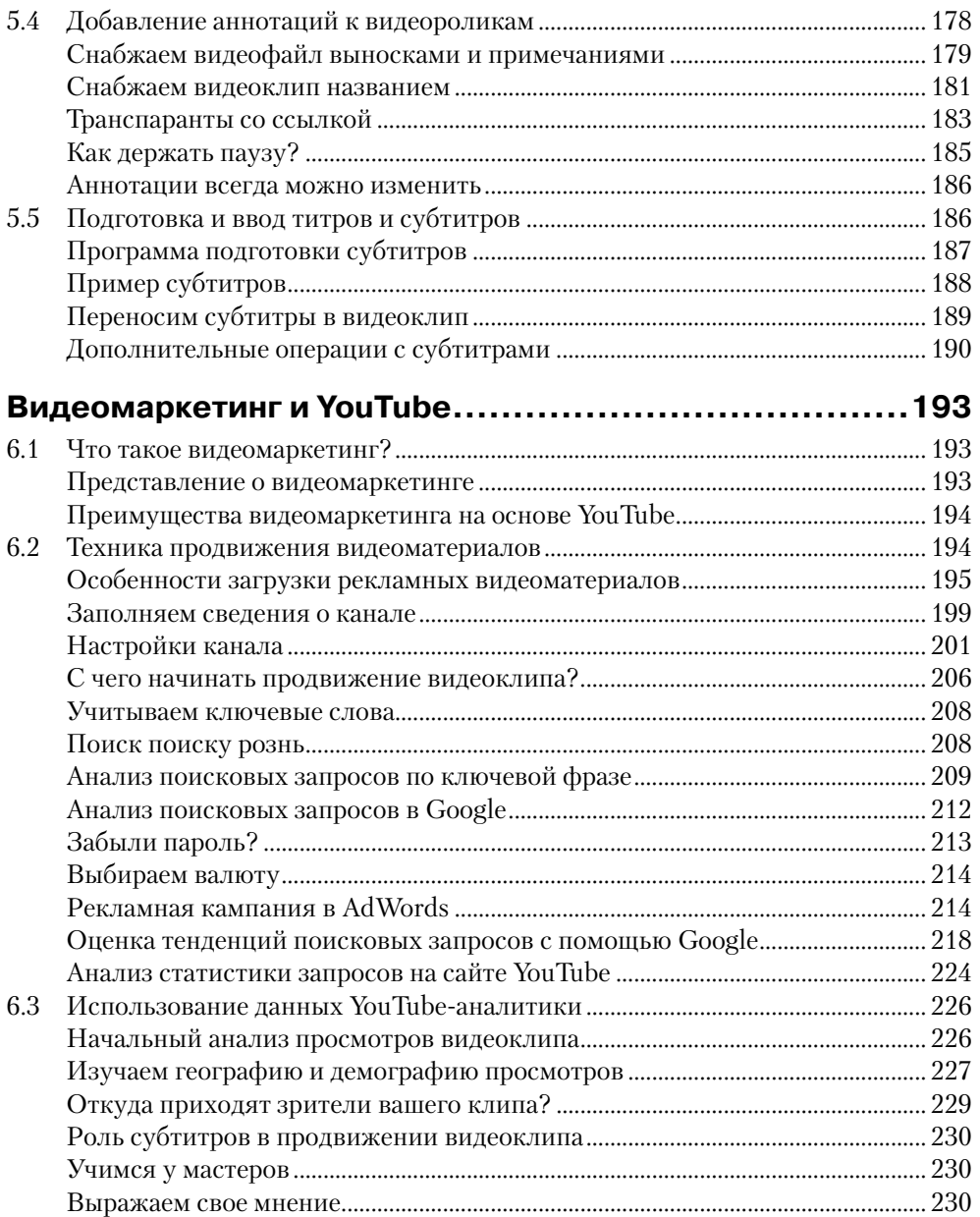

И Википедия, и YouTube родились в XXI веке, в первой его пятилетке: Википедия – в 2001 году, а YouTube – в 2005-м. Они – плоды идей глобализации и являются, по существу, первыми народными интернет-энциклопедиями.

Совершенно разным людям пришла в голову сходная мысль: а почему бы не создать сайты, *контентным наполнением* которых будет заниматься не ограниченная группа специалистов, а непредсказуемый по составу и по количеству отряд волонтеров? Правда, сами движки сайтов были продуманы и созданы профессионалами. Все остальное отдали на откуп самой широкой публике со всего мира. Пользование и наполнение Википедии и YouTube осуществляется на бесплатной основе. И эти идеи очень быстро заработали.

Давайте сравним. Последнее, третье издание Большой Советской Энциклопедии (БСЭ) было создано за период 1969–1978 гг., насчитывало тридцать томов и содержало 96 тысяч статей. Кстати, с материалами БСЭ теперь можно ознакомиться не только в печатном виде, но и в Интернете по адресу: [http://bse.sci-lib.com/.](http://bse.sci-lib.com/) Википедия появилась в 2001 году, и в настоящее время количество статей только ее русской части приблизилось к полутора миллионам. Кроме того, любой посетитель может ознакомиться и со статьями Википедии, написанными на 300 языках и создаваемыми, и редактируемыми добровольцами со всего мира. Внося в Википедию свой, пусть и небольшой вклад, мы тем самым и собираем «с миру по нитке». То есть, она является продуктом совместного коллективного творчества большого количества волонтеров, даже не знакомых между собой. Каждый может также внести в Википедию и свою собственную новую статью. Правда, возможности ее включения определяются соответствующими правилами. На всякие непредвиденные и конфликтные случаи в каждом разделе Википедии предусмотрен добровольный модератор.

Если Википедия – это всемирная народная Энциклопедия в текстовом виде, то YouTube можно назвать всемирной Видеоэнциклопедией. Они друг друга во многом взаимно дополняют. Содержимое бесплатного видеохостинга YouTube также создается усилиями миллионов незнакомых друг другу добровольцев из разных стран мира. Поэтому трудно отыскать

такое понятие, которое не было бы отражено в YouTube в форме видеоматериалов. О тесной взаимосвязи Википедии и YouTube говорит хотя бы тот факт, что в разделе ссылок статей Википедии нередко стоят адреса сайта YouTube. То есть, заходя в Википедию, мы нередко перенаправляемся на страницы YouTube. В то же время существует и другой порядок действий – от YouTube зрители переходят к Википедии. Например, если вам кроме просмотров видео на YouTube в виде фрагментов из фильмов, спектаклей, концертов с участием знаменитых актеров, певцов, композиторов, музыкантов нужны также конкретные сведения об их биографиях, то ваш путь лежит в Википедию. Таким образом, эти два сайта – Википедия и YouTube – взаимно дополняют и обогащают друг друга.

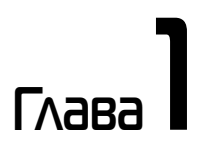

# **Как и что**

# **ищут в Википедии?**

#### **В этой главе:**

- $\clubsuit$  энциклопедия Encarta предшественница Википедии и YouTube;
- отличительные черты Википедии;
- поиск в Википедии по заголовкам и по содержанию;
- Викицитатник кладезь цитат;
- Викисловарь и Викиновости

## **1.1. Энциклопедия Encarta – предшественница Википедии и YouTube**

«Ничто не ново под луной», – говорит русская поговорка. А в «Экклезиасте» сказано об этом же более торжественно: «И нет ничего нового под солнцем. Бывает, скажут о чем-то: смотри, это новость! А уже было оно в веках, что прошли до нас».

#### **Бумажные энциклопедии – гостьи из XVIII века**

Бумажные энциклопедии в их современном понимании были известны начиная с XVIII века. В России очень популярен был энциклопедический

словарь Брокгауза и Ефрона в 82 томах. Во многих домах уже в советское время стояли тома Малой или Большой Советской энциклопедии (рис. 1.1). Отдельно выпускались также специализированные издания: Медицинская энциклопедия, Математическая энциклопедия, Литературная энциклопедия, Киноэнциклопедия.

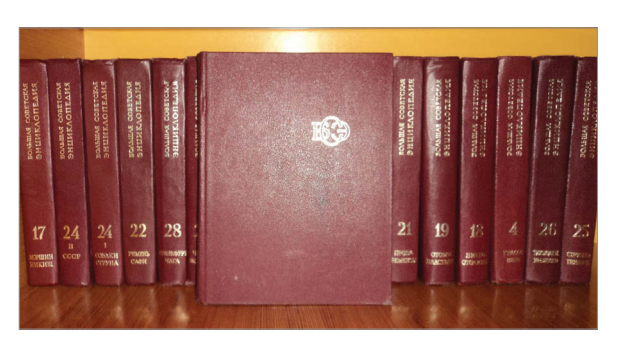

**Рис. 1.1 ❖** Тома Большой Советской Энциклопедии

## **Особенности мультимедийных энциклопедий**

До описываемых в данной книге Википедии и YouTube существовали *мультимедийные* энциклопедии Compton's Multimedia Encyclopedia (1989) и The New Grolier Multimedia Encyclopedia (1992). В 1993 году Microsoft выпустила новую мультимедийную энциклопедию *Encarta*  (рис. 1.2). В ней помимо традиционных статей, содержащих текст и иллюстрации, были представлены еще аудио- и видеоприложения. Кроме этого, к ряду статей прикладывались анимационные ролики и интерактивные атласы и карты.

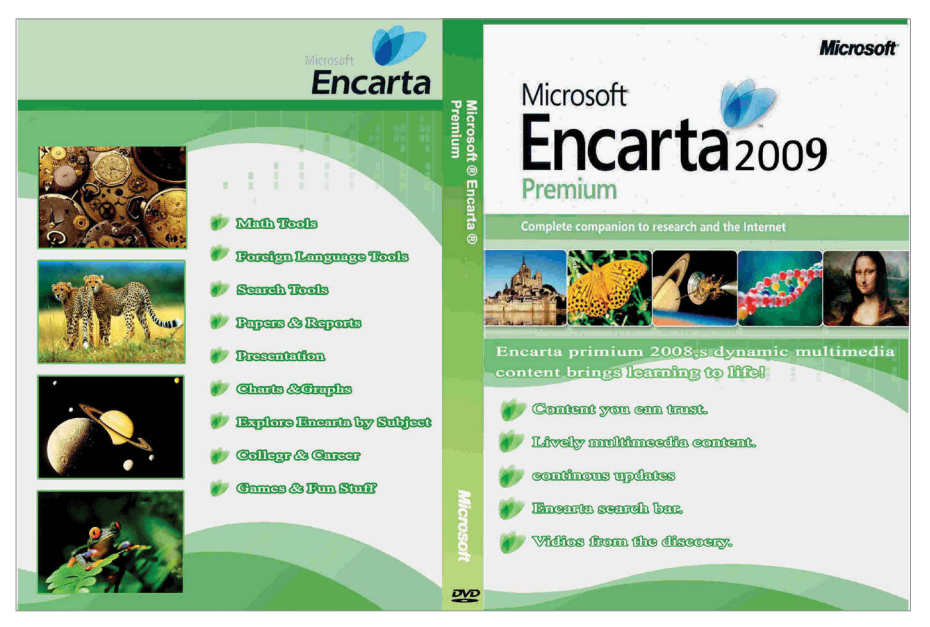

**Рис. 1.2** Энциклопедия Encarta

Например, читая статьи про цитру или клавесин, можно было послушать звучание этих старинных музыкальных инструментов. Статьи о животных сопровождались видеороликами из их жизни: охота леопарда на антилопу, рождение лягушки, полет орла. Статьи на технические темы нередко иллюстрировались анимационными фильмами с дикторскими комментариями: как работает телефон или компьютер, как производится старт космического корабля, как работает телескоп (рис. 1.3).

Энциклопедия Encarta позволяла также осуществлять обновление материала автоматически через ее интернет-сайт. Начиная с 2005 года сетевые пользователи энциклопедии могли сами предлагать изменения и дополнения статей Encarta. Этот материал при его одобрении редакцией мог быть использован для модернизации энциклопедии. Кроме того,

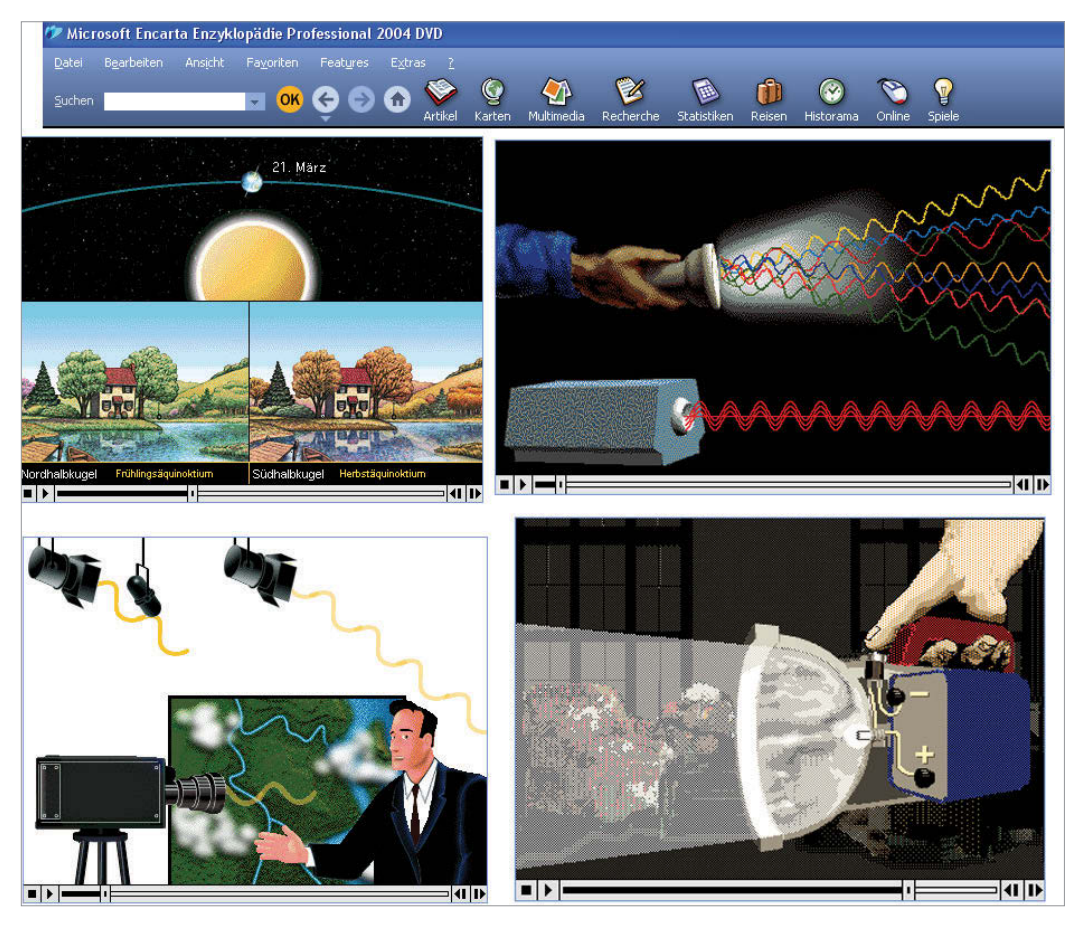

**Рис. 1.3** Анимационные ролики немецкой версии Encarta

регулярно выходили на дисках новые версии энциклопедии Encarta. Они были выпущены на ряде европейских языков – английском, немецком, французском, итальянском. На русском языке Encarta не издавалась. Различные языковые версии Encarta не были точным переводом английского оригинала, и отдельные статьи на разных языках могли отличаться друг от друга как по объему, так и по содержанию.

Впрочем, Encarta появилась не сама по себе: вначале для ее создания фирма Microsoft хотела купить права у Большой Британской энциклопедии, но потерпела неудачу в предварительных переговорах. Более успешной оказалась покупка прав у Funk and Wagnalls Encyclopedia. Затем в состав Encarta были включены еще две энциклопедии – Collier's Encyclopedia и New Merit Scholar's Encyclopedia.

Первоначально энциклопедия Encarta распространялась на CD, а затем на DVD. Позже она стала доступна и в Интернете по платной подписке.

## **Бесплатное побеждает!**

Популярность энциклопедии Encarta существенно пошла на спад начиная с 2001 года, когда была запущена Wikipedia. Еще больше снизилась популярность Encarta с 2005 года – времени открытия YouTube. Вместо платного и громоздкого с точки зрения оперативности сервиса энциклопедии Encarta многие пользователи постепенно начали выбирать бесплатные ресурсы – Wikipedia и YouTube. В свою очередь, Wikipedia и YouTube, переняв лучшие черты предыдущих мультимедийных энциклопедий, перехватили у них первенство. Последняя версия энциклопедии Encarta вышла в 2008–2009 годах.

## **1.2. Отличительные черты Википедии**

Всю историю поиска информации в Интернете можно разделить на два периода: до и после появления Википедии*.* До того как была создана Википедия, практически любой поиск в Интернете начинался с использования поисковых серверов. Вы набирали адрес какого-либо поискового сервера – google.com, yandex.ru, rambler.ru, а затем по основным ключевым словам, определяющим область ваших интересов, начинали осуществлять поиск информации. В чем-то это было сродни поиску нужных материалов в библиотеке среди картотек книг, газет и журналов.

## **Оперативность и демократичность Википедии**

В чем же отличительные черты Википедии? Во-первых, Википедия организована в виде интернет-издания. То есть для доступа к ней необходимо иметь компьютер и подключение к Интернету. Во-вторых, Википедия – это энциклопедия универсального типа, в ней нет делений на медицинскую, техническую, литературную и т. п. энциклопедии, она охватывает самый широкий круг тем и вопросов. В-третьих, что весьма важно, Википедия оперативно откликается на все изменения, происходящие в окружающем мире. Если многотомные энциклопедические издания выходят в течение десятка и более лет, и изменения, произошедшие за эти годы, в них отражаются только при переиздании, то Википедия пополняется и обновляется буквально каждый день. Обеспечивается это за счет свободного доступа всех пользователей Википедии не только к чтению всех ее материалов, но и к их редактированию и дополнению.

В любое время любой читатель Википедии может стать одновременно ее соавтором, редактором, критиком, так что это, пожалуй, самое демократичное справочное издание в мире. Конечно, у этой энциклопедии имеются и модераторы, регулирующие уж совсем недопустимые отклонения в подаче материала. Но в целом Википедия – достаточно объективный и разносторонний ресурс. Еще одна ее отличительная черта состоит в том, что она существует параллельно на нескольких сотнях языков.

## **Что есть и чего нет в Википедии?**

Что же в Википедии есть и чего там нет? Вы легко найдете в ней любые сведения по истории, географии, математике, физике, химии, информатике, искусству, архитектуре. Причем, следуя пословице «ум хорошо, а два лучше», тут над каждой статьей добровольно работают, взаимно обогащая ее, десятки людей. Наравне с традиционными энциклопедическими статьями о городах, странах, математических и физических понятиях, известных личностях тут есть и такие статьи, как, например, «Матрешка», «Складчина», «Стамеска», «Коммунальная квартира». Имеются также статьи о знаменитых книгах, фильмах, музыкальных произведениях.

Возьмем, к примеру, слово «вальс» и зададим его на ряде языков:

*Вальс, Waltz, Walzer, Valse, Walc* и т. д.

При этом для поиска переводов слов не нужно иметь под рукой десятки словарей. Достаточно в Википедии отыскать это слово на русском, а затем , не нажимая кнопку мышки просто подводить ее курсор к надписи в левой вертикальной колонке на иностранном языке: Deutsch, English, – и тут же будет появляться перевод этого слова на соответствующий язык.

Из Википедии мы узнаем, что существует несколько видов вальсов:

- ¾ [медленный вальс;](http://ru.wikipedia.org/wiki/%D0%9C%D0%B5%D0%B4%D0%BB%D0%B5%D0%BD%D0%BD%D1%8B%D0%B9_%D0%B2%D0%B0%D0%BB%D1%8C%D1%81)
- **>** [венский вальс;](http://ru.wikipedia.org/wiki/%D0%92%D0%B5%D0%BD%D1%81%D0%BA%D0%B8%D0%B9_%D0%B2%D0%B0%D0%BB%D1%8C%D1%81)
- ¾ вальс-бостон;
- ¾ малый фигурный вальс.

Мы можем также узнать историю этих вальсов, имена композиторов, сочинявших наиболее популярные вальсы. А вот для того, чтобы послушать, скажем, вальсы Чайковского, Свиридова, Шостаковича, Штрауса, мы должны зайти на сайт YouTube. Там же можно увидеть, как танцуют вальс мастера танца, а заодно и взять начальные видеоуроки по обучению технике движений этого неумирающего танца. Иными словами, оба ресурса, Википедия и YouTube, взаимосвязаны.

Приведем другие примеры. В Википедии мы можем, например, найти названия ныне существующих районов и муниципальных округов Санкт-Петербурга, а также районов, прежде существовавших в Ленинграде. Их сравнение показывает, что с карты города исчезли Дзержинский, Куйбышевский, Смольнинский, Октябрьский, Ленинский районы, а появились Адмиралтейский и Центральный районы.

Или вы, например, хотите поподробнее узнать историю Патриарших прудов. Обратившись к Википедии, вы прочтете, что к настоящему времени сохранился лишь один из целой группы прудов. Исторически на этом месте раньше было Козье болото – отсюда и пошли названия Большого и Малого Козихинских переулков. В период борьбы с «религиозным дурманом» Патриаршие пруды переименовали в Пионерские.

В Википедии можно отыскать также информацию о книжных издательствах, редакциях газет и журналов; в этой энциклопедии находят отражение события, связанные с объектами, уже включенными в нее. В то же время в Википедии нет временной сиюминутной информации, связанной, скажем, с продажей товаров или оказанием услуг. Нет в ней и конкретных сведений о различных курсах, лечебно-оздоровительных

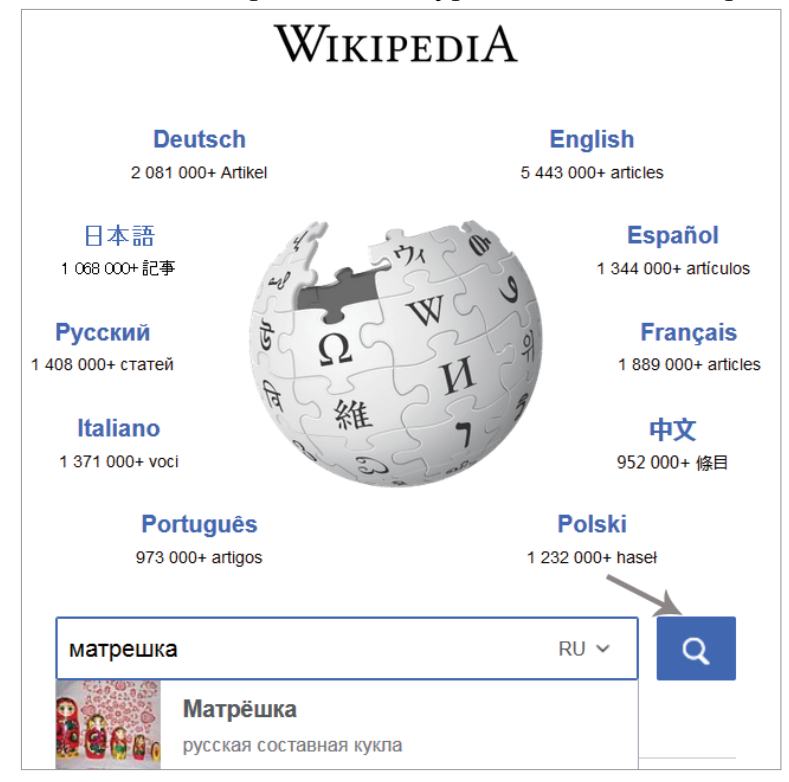

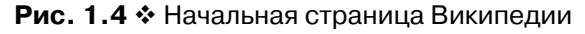

мероприятиях, открытии выставок, концертах, гастролях, визитах известных людей. Не найдете вы там и обменных курсов различных валют, прогноза погоды. Все это ищется в Интернете через универсальные поисковые серверы.

# **1.3. Поиск в Википедии по заголовкам**

## **и по содержанию**

Покажем, как ищется в Википедии любая статья. Для этого заходим на главную страницу Википедии: www.wikipedia.org (рис. 1.4)**.**

#### **Поиск в Википедии по заголовкам**

Выберем вначале в ниспадающем меню язык: **Русский**, а в окне поиска слева от него вписываем то, что мы ищем в Википедии. В данном случае слово «матрешка». Затем нажимаем мышкой на стрелку справа от выбранного языка (указано стрелкой). Сразу после этого попадаем на искомую статью http://ru.wikipedia.org/wiki/Матрешка (рис. 1.5).

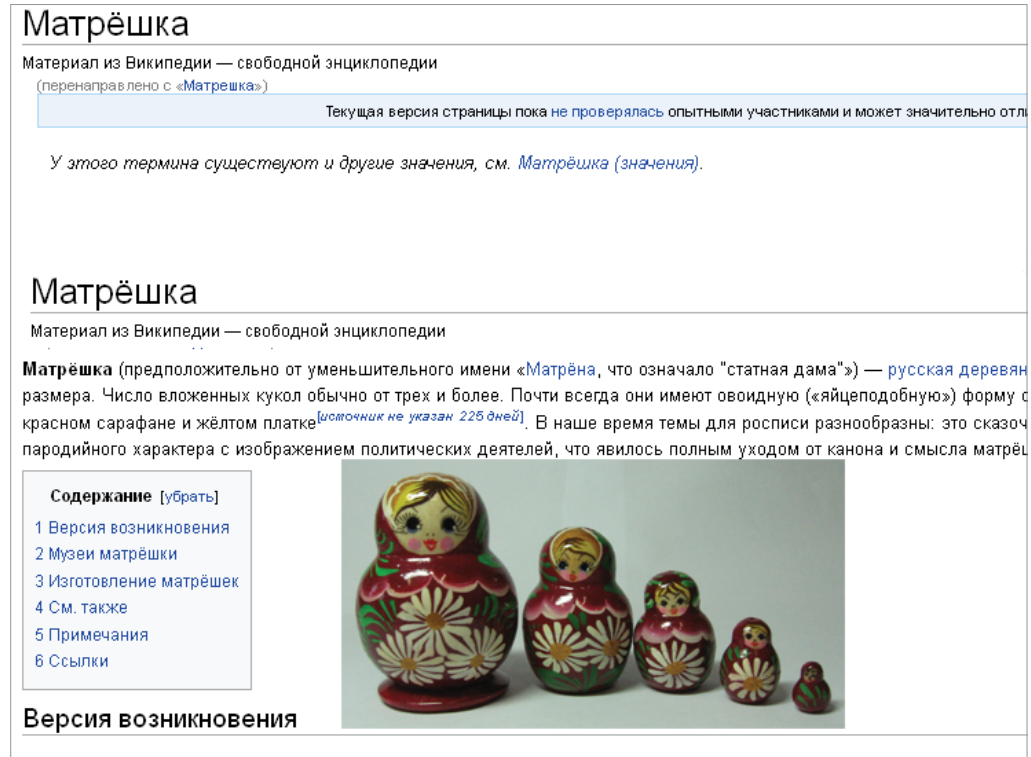

В девяностых годах XIX века в Московскую игрушечную мастерскую "Детское воспитание" А. Мамонтова привезла из Я другую фигурок. Токарь по дереву Василий Звёздочкин, трудившийся в этой мастерской, выточил из дерева похожие фі

#### **Рис. 1.5** Статья Википедии о матрешках

В этой статье приводится обширный материал, начиная от истории самого названия и его возникновения, и до технологии изготовления и сведений о музее матрешек.

## **Интернациональный поиск**

А теперь обратите внимание на рис. 1.6. В его левой части имеется надпись: **На других языках**. Там приведены, в числе прочего, болгарский,

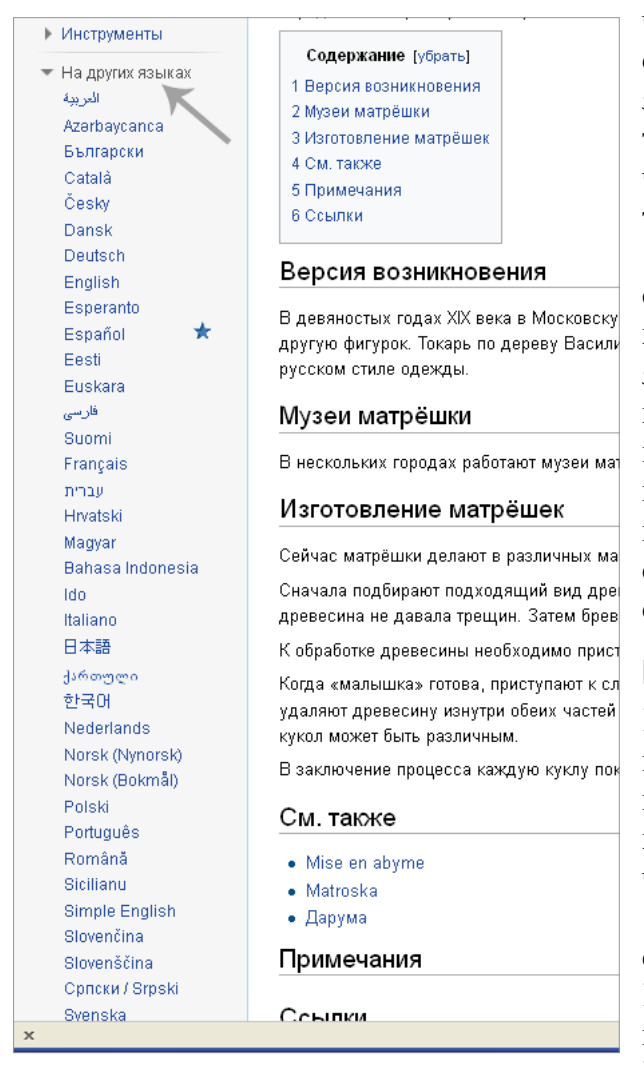

#### **Рис. 1.6** Нашу матрешку знают и за рубежом

чешский, немецкий, английский, французский и другие языки, общим числом сорок три, на которых можно прочесть статью о наших матрешках.

Подчеркнем, что все эти статьи не являются простыми переводами на другой язык, а написаны вполне самостоятельно. В этом особая ценность Википедии: здесь вы можете рассмотреть один и тот же предмет с разных сторон, как бы поворачивая его разными гранями.

### **Поиск по содержанию**

Рассмотрим более детально, как осуществляется поиск в Википедии. Обратим внимание на верхнюю правую часть экрана (рис. 1.7).

В окне поиска мы набрали слово «гадание». И тут же Википедия «подсказывает» нам, уточняя наш запрос. Имеем ли мы в виду просто гадание либо гадание на кофейной гуще или на песке

и т. д.? Щелкнув по интересующему нас разделу, мы открываем соответствующую статью.

Обратите теперь внимание на самую нижнюю строку выпадающего меню на рис. 1.7 (указано стрелкой). Там написано: «содержащие гадание». Щелкнем по этой надписи и увидим на экране список результатов (рис. 1.8).

Если всем остальным строкам данного меню со словом «галание» соответствовали самостоятельные отдельные статьи Википедии, то здесь речь идет о простом упоминании искомого слова внутри

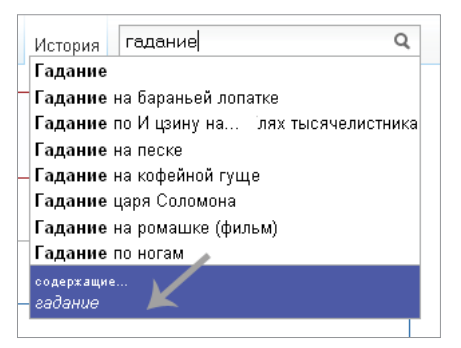

Рис. 1.7 ❖ Ишем статьи про гадание

других статей. Щелкнем по надписи «ссылающиеся на это название» (указана стрелкой на рис. 1.8) и перейдем к следующему изображению (рис. 1.9).

Слово «гадание» встречается, в частности, в статьях «Астрология», «Суеверия», «Фатализм», «Цыгане», «Пасьянс», «Карты Таро». А также в статьях о картинах «Гадалка» Караваджо и Врубеля, в статьях о прорицательницах. Щелкнем, например, по надписи Пасьянс, и перед нами предстанет статья о пасьянсе (рис. 1.10), где упоминается слово «гадание».

#### Поиск в Википедии по словосочетанию

В окне поиска Википедии можно задавать не только отдельные слова, но и словосочетания. Запишем туда, например, выражение «капитализация процентов» (рис.  $1.11$ ).

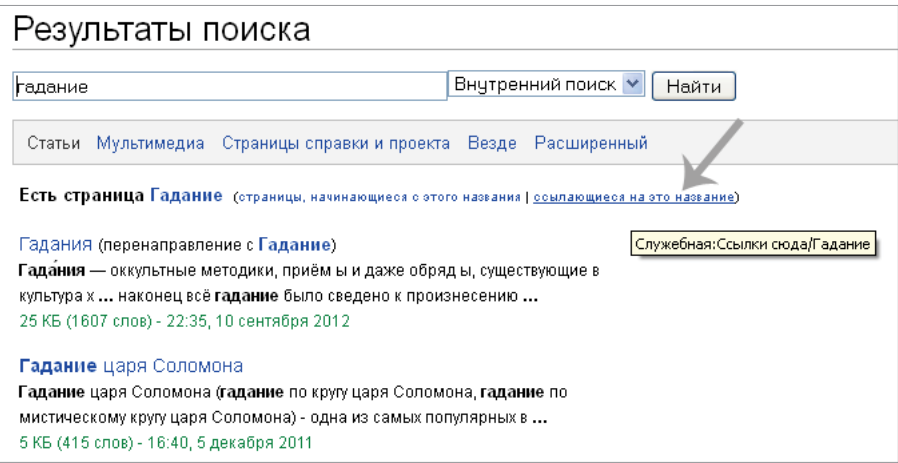

Рис. 1.8 ❖ Поиск по названию и по содержанию

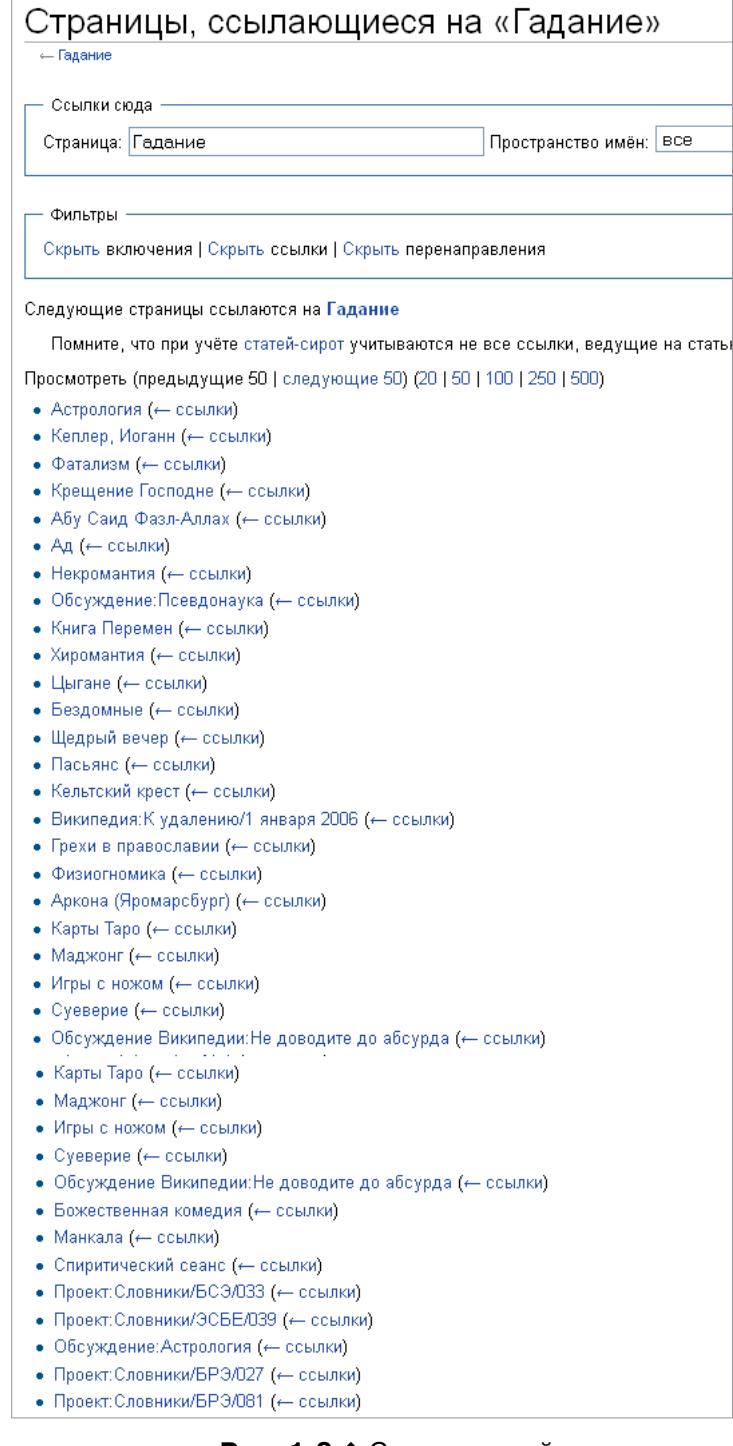

#### **Рис. 1.9** Список статей, где упоминается слово «гадание»

#### Пасьянс

Материал из Википедии — свободной энциклопедии

Текущая версия страницы пока не проверялась опытными участниками и может значительно отличаться

Пасьянс (фр. patience - терпение) - карточная игра для одного человека. Играющий раскладывает карты, придерживаясь преследуя некоторую цель. В зависимости от правил цель может быть достижима в той или иной степени благодаря интеллек случайности (зависящей от расклада). Последнее позволяет использовать пасьянсы для гадания.

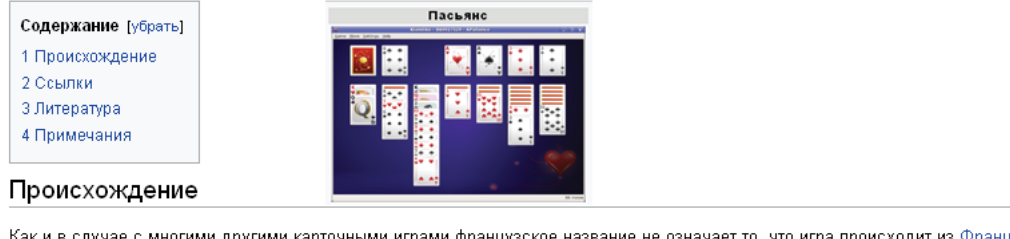

Как и в случае с многими другими карточными играми французское название не означает то, что игра происходит из Франции предполагают, что игра имеет скандинавское или германское происхождение<sup>[1]</sup>. Наиболее вероятным, по их мнению, являетс Первые упоминания пасьянса относятся к концу XVIII века. В немецкой антологии игр Das neue Königliche L'Hombre-Spiel, выш

**Рис. 1.10** Статья о пасьянсе

Нашли эту статью и увидели там в качестве примера евангельскую притчу о вдовьей лепте (рис. 1.12). Она наглядно показывает, что может дать капитализация процентов, имеющая еще название «сложные проценты». Копейка, вложенная в банк в год Рождества Христова, после первого года хранения увеличивалась бы на 5 %, т. е. суммарный капитал составил бы копейку плюс 5 % от нее: (1 + 0,05). На второй год хранения пять процентов рассчитывались бы уже не от одной копейки, а от величины, большей ее в (1 + 0,05) раз. И, в свою очередь, данная величина увеличилась бы тоже за год хранения в  $(1 + 0.05)$  раза. Значит, по сравнению с первичной суммой вклад за два года возрос бы в  $(1 + 0.05) \times (1 + 0.05)$ раз, за три года – в  $(1 + 0.05) \times (1 + 0.05) \times (1 + 0.05)$  раз.

К 2013 году первичный вклад вырос бы в  $(1 + 0.05)^{2013}$  раз по сравнению с первоначальным. Эта величина при начальном вкладе в одну копейку составляет  $4,50 \times 10^{40}$  рублей. Бюджет России представляет собой число с одиннадцатью знаками, а указанная сумма имеет целых сорок знаков!

### **Википедия на фоне традиционных энциклопедий**

Однако пусть у вас не создается обманчивого впечатления, что в Википедии собраны лишь такие экзотические сведения. Там есть вполне

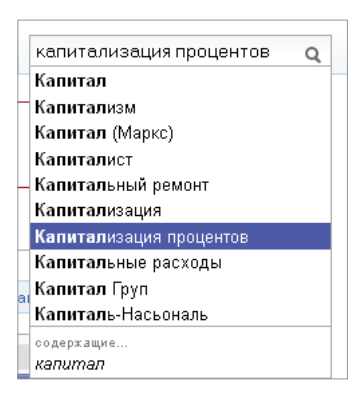

**Рис. 1.11** Ищем статью о капитализации процентов

### Капитализация процентов

Материал из Википедии — свободной энциклопедии

Капитализация процентов - причисление процентов к сумме вклада, позволяет в дальнейшем видах банковских вкладов, или при наличии долга проценты, которые включаются в сумму основ капитализацией могут начисляться ежедневно, ежемесячно, ежеквартально и ежегодно. Если их большую сумму.

#### Пример капитализации процентов

Известна евангельская притча о том, как одна бедная вдова во времена Иисуса Христа принесла "внести свою лепту". Если представить себе, что в то время существовали банки, и она внесла бі обеспечивает капитализацию процентов в сумме, скажем, пять процентов годовых?

Последующие расчеты иллюстрируют применение сложных процентов. Нам легче будет говорить  $(1+0,05)$  раза. На второй год 5% рассчитывались бы уже не от одной копейки, а от величины по сравнению с первичной суммой вклад за два года возрос бы в  $(1+0,05)^2$ раз. За три года К 2012 году первичный вклад вырос бы до величины в  $(1+0.05)^{2012}$  раз больше первонача. году сумма составит  $4$  ,  $29\cdot 10^{40}$  рублей.

#### Рис. 1.12 <sup>♦</sup> Пример капитализации процентов

серьезные статьи и о Петре Первом, и о Чехове, о законах термодинамики, о постмодернизме, о компьютерах и Интернете. На момент написания данной книги в Википедии на русском языке имелось 970 тысяч статей. Для сравнения укажем, что Большая Советская Энциклопедия, издания 1969–1978 гг. содержит около ста тысяч статей. Кстати, в настоящее время она доступна в Интернете по адресу: http://bse.sci-lib.com/. Можно, конечно, подумать, что такое значительное количество статей Википедии достигнуто за счет уменьшения их объема. Но это не так! Сравните, например, статью «Кунсткамера» (рис. 1.13) в Большой Советской Энциклопедии (БСЭ):

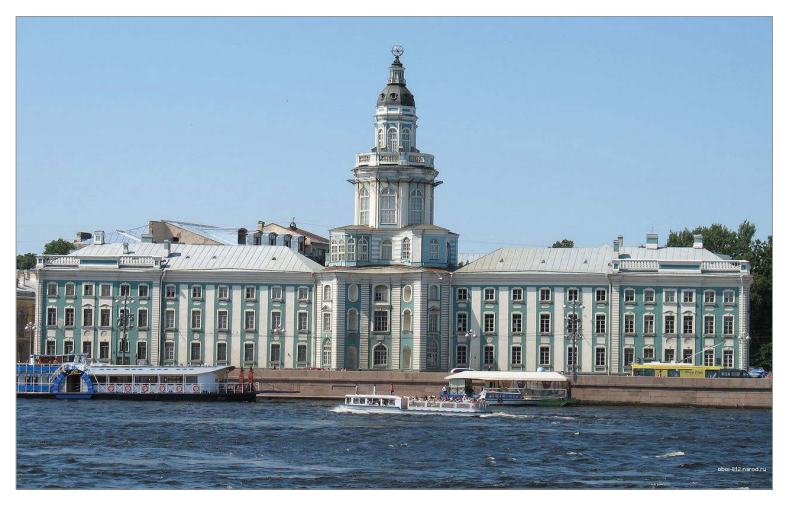

**Рис. 1.13** Санкт-Петербургская Кунсткамера

http://bse.sci-lib.com/article067475.html

и в Википелии:

http://ru.wikipedia.org/wiki/Кунсткамера

Даже чисто формальное сравнение двух этих статей уже говорит о мно-TOM.

Статья в БСЭ содержит менее тысячи знаков, а статья в Википедии более семи тысяч, включая и названия разделов экспозиций, и имена знаменитых сотрудников, начиная с Михаила Васильевича Ломоносова.

## 1.4. Викицитатник – кладезь цитат

## Зачем нужен Викицитатник?

Нередко случается так: приведешь какую-нибудь цитату, а точно она сформулирована или нет, кто ее автор и по какому поводу или в каком именно произведении это было сказано - не знаешь. Нередко встречается и обратная задача. Хочется подкрепить какую-то мысль или какое-то предложение солидной цитатой. А вот где ее взять - вопрос. И тут вам на помощь и приходит раздел Википедии, который называется Викицитатник. Расположен он по адресу: www.wikiquote.org (рис. 1.14).

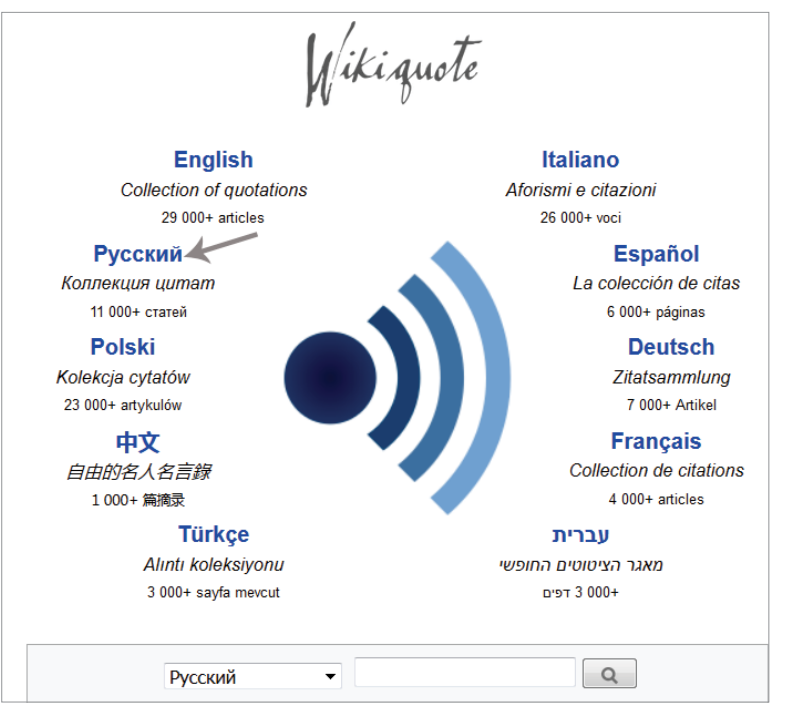

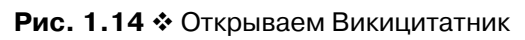

Как видно из рис. 1.14, вид главной страницы Викицитатника мало чем отличается от главной страницы Википедии. Давайте начнем с того, что щелкнем по надписи **Русский** в правой части экрана (на рисунке показана стрелкой). Кстати, выйти на русский раздел Викицитатника можно и непосредственно, набрав в браузере такой адрес: ru.wikiquote.org. Перед нами появится новое изображение (рис. 1.15).

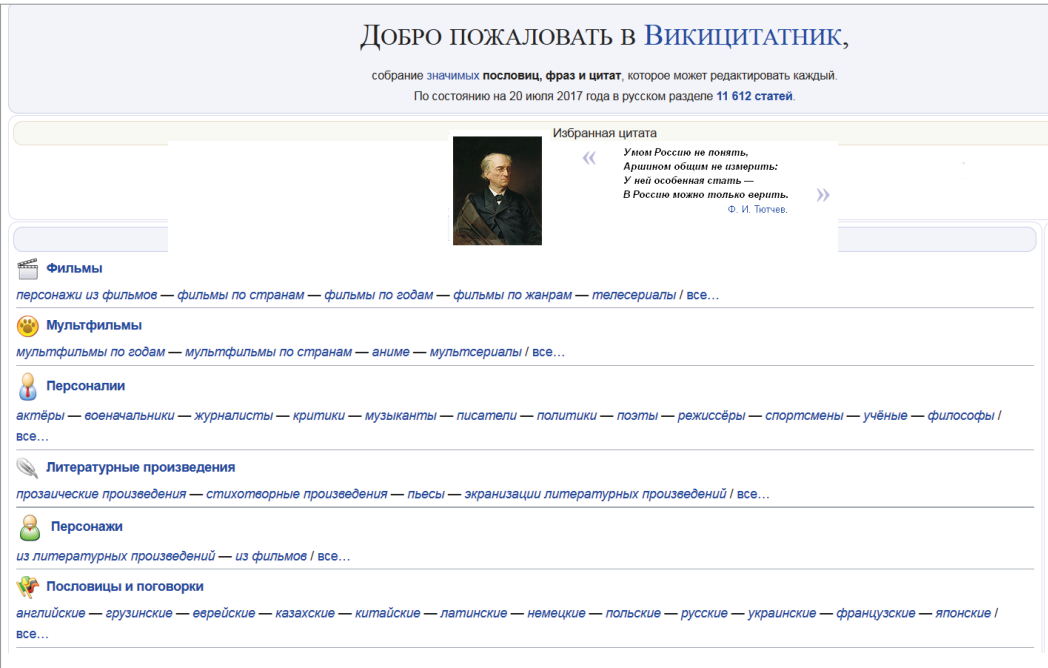

**Рис. 1.15 ❖ Входим в Викицитатник** 

Русский раздел Викицитатника открывается бессмертными строками Федора Ивановича Тютчева:

*Умом Россию не понять,* 

*Аршином общим не измерить:* 

*У ней особенная стать –* 

*В Россию можно только верить.*

Чуть ниже этих строк мы видим классификацию цитат (рис. 1.15) со следующими разделами:

Конец ознакомительного фрагмента. Приобрести книгу можно в интернет-магазине «Электронный универс» [e-Univers.ru](https://e-univers.ru/catalog/T0004068/)